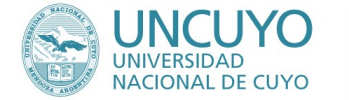

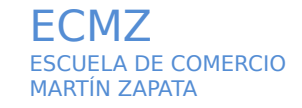

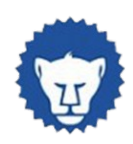

# **PROGRAMA ANUAL** 2024

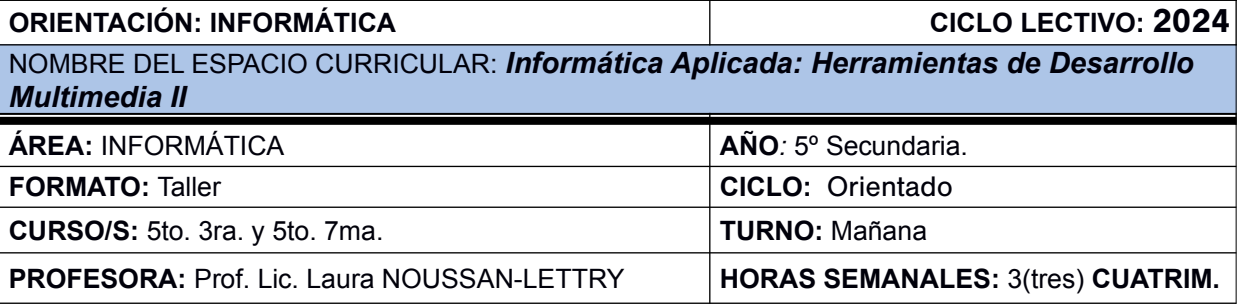

## **CAPACIDADES**

- *Observar distintos tipos de animaciones destacando sus componentes diferenciadores.*
- *Reconocer la función de las herramientas de un software de desarrollo multimedia HTML5.*
- *Abordar y solucionar problemas referidos a la estructura de una presentación multimedial HTML5.*
- *Dar formatos diversos a los distintos objetos.*
- *Crear presentaciones multimediales utilizando software específico para la web y opensource en un entorno similar al profesional.*
- *Planificar una presentación multimedial, comenzando desde la elección de la temática y el guión hasta la selección de los diferentes elementos y componentes web.*
- *Planificar objetivos, contenidos específicos, diseño general y recursos a incluir en la presentación multimedial.*
- *Seleccionar y analizar información, de acuerdo a los objetivos planteados en la presentación multimedial.*

### **APRENDIZAJES**

- *Distinguir las estructuras de información lineales y multimediales.*
	- o *Reconoce y ejemplifica las características de las diferentes estructuras de información.*
- *Conceptualizar y caracterizar el guión multimedia.*
	- o *Identifica los elementos de un guión multimedia.*
	- o *Desarrolla guiones multimediales siguiendo los principios básicos de desarrollo.*
	- o *Caracteriza los componentes de una presentación multimedial.*
	- *Distinguir las formas de digitalización de los objetos gráficos en HTML5.*
	- o *Reconoce y caracteriza las diferentes formas de digitalizar objetos gráficos.*
- *Identificar y caracterizar los componentes de una animación HTML5, línea de tiempo, fotogramas, páginas y objetos.* o *Reconoce los elementos del entorno de trabajo de un software de desarrollo multimedial.*
	- o *Caracteriza y parametriza los objetos utilizados en una presentación multimedial.*
- *Desarrollar animaciones HTML5 utilizando un entorno de desarrollo adaptado a las necesidades educativas de los alumnos y el equipamiento disponible.*
	- o *Desarrolla aplicaciones multimediales sencillas en forma autónoma.*

#### **CONDICIONES DE APROBACIÓN**

- *Cumplimiento de Trabajos Prácticos individuales y/o grupales.*
- *Resolución de pruebas integradoras escritas y/o en computadora.*
- *Carpeta práctica informatizada.*
- *Presentación de una aplicación multimedial HTML5 concreta y elegido el tema por los estudiantes siguiendo las etapas evolutivas de un proyecto de software.*

#### **BIBLIOGRAFÍA DEL ALUMNO**

- *Sitio web de Google Web Designer:<https://www.google.com/webdesigner/>*
- *Canal Youtube de Google Web Designer:<https://www.youtube.com/user/GoogleWebDesigner/videos>*
- *Software y material didáctico (apuntes y/o material audiovisual del docente y/o terceros) vinculados en el Aula Virtual y en el sitio web de la materia[:https://lnoussanl.org/multimedial/](https://lnoussanl.org/multimedial/)*

#### **FIRMAS**

Prof. Laura Noussan Lettry Referente Disciplinar: